# **МИНИСТЕРСТВО ПРОСВЕЩЕНИЯ РОССИЙСКОЙ ФЕДЕРАЦИИ Министерство образования и науки Республики Татарстан Отдел образования Исполнительного комитета Сармановского муниципального района МБОУ «Старомензелябашская ООШ»**

Рассмотрено на МО Руководитель МО

/Р.Ф. Шарипова/

Протокол №1 от «14» августа 2023г.

Согласовано Заместитель директора по УР /Т.Р.Сахабиева/

Протокол №2 от «15» августа 2023г. Утверждено Директор школы

/Э.А.Ильгамова/

Приказ №36 от «16» августа 2023г.

**РАБОЧАЯ ПРОГРАММА учебного курса "Информатика"** для обучающихся 9б класса (класс для детей с нарушением интеллекта)

#### ДОКУМЕНТ ПОДПИСАН ЭЛЕКТРОННОЙ ПОДПИСЬЮ

Сертификат: 638A8800A1AFD08E4A61DC21A4ABA7D0 Владелец: Ильгамова Эльвира Азгаровна Действителен: с 06.02.2023 до 06.05.2024

Рассмотрено на заседании педагогического совета протокол № 2 от «15» августа 2023 г.

 Составитель: учитель олигофренопедагог Загидуллина Рузиля Фирдаусовна

2023-2024 учебный год

#### **Пояснительная записка.**

 Рабочая программа по учебному предмету «Информатика» 9б класса МБОУ «Старомензелябашская ООШ имени А. Тимергалина» разработана на основе нормативных документов:

- 1. Федерального закона от 29.12.2012 N 273-ФЗ «Об образовании в Российской Федерации».
- 2. Федерального государственного образовательного стандарта образования обучающихся с умственной отсталостью (интеллектуальными нарушениями), утвержденного приказом Министерства образования и науки Российской Федерации от 19.12.2014 г. № 1599.
- 3. Учебного плана МБОУ « Старомензелябашская ООШ имени А. Тимергалина» на 2023-2024 учебный год.
- 4. Адаптированной основной общеобразовательной программы образования обучающихся с умственной отсталостью (интеллектуальными нарушениями) МБОУ «Старомензелябашская ООШ имени А. Тимергалина» на 2023-2024 учебный год;

5. Примерной адаптированной основной общеобразовательной программы образования обучающихся с умственной отсталостью (интеллектуальными нарушениями), одобренной решением федерального учебно- методического объединения по общему образованию от 22.12.2015. №4/15

6.На основании положения муниципального бюджетного образовательного учреждения «Старомензелябашская ООШ имени А.Тимергалина» «О структуре, порядке разработки и утверждения рабочих программ, учебных курсов и предметов муниципального бюджетного образовательного учреждения «Старомензелябашская ООШ имени А.Тимергалина» Сармановского муниципального района РТ», рассмотренного на педагогическом совете, утверждённого Приказом директора, в случае совпадения уроков с праздничными и каникулярными днями, программу выполнить согласно п 5.2. данного положения.

- 7. Постановление Главного государственного санитарного врача РФ от 28 сентября 2020 г. № 28 « Об утверждении санитарных правил СП 2.4.3648-20 «Санитарно-эпидемиологические требования к организациям воспитания и обучения, отдыха и оздоровления детей и молодежи».
- 8. Постановление Главного государственного санитарного врача РФ от 28.01.2021 № 2 «Об утверждении санитарных правил и норм Сан ПиН 1.2.3685-21 «Гигиенические нормативы и требования к обеспечению безопасности и (или) безвредности для человека факторов среды обитания».

Программа рассчитана на 36 часов в год (1 час в неделю).

**Цель:** сформировать представления, знания и умения, необходимые для жизни и работы в современном высокотехнологичном обществе.

#### **Задачи:**

- познакомить обучающихся с приёмами работы на компьютере и другими средствами ИКТ, необходимыми для решения учебнопознавательных, учебно-практических, житейских и профессиональных задач;
- коррекция и развитие познавательной деятельности и личностных качеств обучающихся с учётом индивидуальных возможностей.

**Общая характеристика.** Курс имеет практическую значимость и жизненную необходимость и способствует овладению обучающимися практическими умениями применения компьютера и средств ИКТ в повседневной жизни в различных бытовых, социальных и профессиональных ситуациях.

**Практика работы на компьютере**: назначение основных устройств компьютера для ввода, вывода, обработки информации; включение и выключение компьютера и подключаемых к нему устройств; клавиатура, элементарное представление о правилах клавиатурного письма, пользование мышью, использование простейших средств текстового редактора. Соблюдение безопасных приёмов труда при работе на компьютере; бережное отношение к техническим устройствам.

**Работа с простыми информационными объектами** (текст, таблица, схема, рисунок): преобразование, создание, сохранение, удаление. Ввод и редактирование небольших текстов. Вывод текста на принтер.

Работа с рисунками в графическом редакторе, программах WORD И POWER POINT. Организация системы файлов и папок для хранения собственной информации в компьютере, именование файлов и папок.

**Работа с цифровыми образовательными ресурсами**, готовыми материалами на электронных носителях.

**Технология ввода информации в компьютер**: ввод текста, запись звука, изображения, цифровых данных (с использованием различных технических средств: фото- и видеокамеры, микрофона и т.д.). Сканирование рисунков и текстов. Организация системы файлов и папок, сохранение изменений в файле. Распечатка файла. Использование сменных носителей (флэш-карт), учёт ограничений в объёме записываемой информации.

**Поиск и обработка информации:** информация, её сбор, анализ и систематизация. Способы получения, хранения, переработки информации. Поиск информации в соответствующих возрасту цифровых словарях и справочниках, контролируемом Интернете, системе поиска внутри компьютера. Структурирование информации, её организация и представление в виде таблиц, схем, диаграмм и пр.

**Общение в цифровой среде**: создание, представление и передача сообщений.

**Гигиена работы с компьютером:** использование эргономичных и безопасных для здоровья приёмов работы со средствами ИКТ. Выполнение компенсирующих упражнений.

**Место учебного предмета.** Учебный предмет **«Основы информатики»** входит в образовательную область **«Математика»** и является инвариантной частью учебного плана, согласно которому на его изучение отводится: **7 класс - 1 час в неделю, 35 часа в год.**

#### **Содержание учебного предмета.**

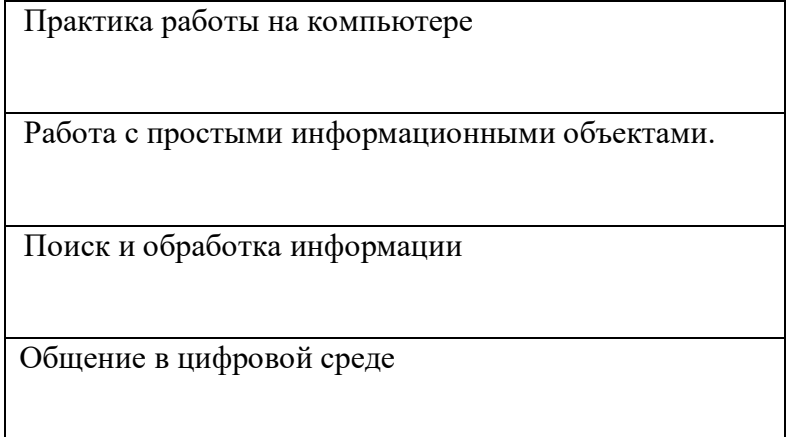

### **Планируемые результаты освоения обучающимися АООП:**

#### **Личностные**

- принятие и освоение социальной роли обучающегося, формирование и развитие социально значимых мотивов учебной деятельности;

- развитие навыков сотрудничества со взрослыми и сверстниками в разных социальных ситуациях, умения избегать конфликтов и находить выходы из спорных ситуаций, умения сравнивать поступки героев литературных произведений со своими собственными поступками;

- развитие этических чувств, доброжелательности и эмоционально-нравственной отзывчивости, понимания и сопереживания чувствам других людей средствами литературных произведений;

- владение навыками коммуникации и принятыми ритуалами социального взаимодействия;

- способность к осмыслению социального окружения, своего места в нем, принятие соответствующих возрасту ценностей и социальных ролей;

- развитие адекватных представлений о собственных возможностях, о насущно необходимом жизнеобеспечении;

- наличие мотивации к труду, работе на результат;
- овладение начальными навыками адаптации в динамично изменяющемся и развивающемся мире;

- осознание себя как гражданина России; формирование чувства гордости за свою Родину, российский народ и историю России;

- формирование уважительного отношения к иному мнению, истории и культуре других народов средствами литературных произведений.

**Предметные** (АООП определяет два уровня овладения предметными результатами: минимальный и достаточный; минимальный уровень является обязательным для всех обучающихся).

#### **Минимальный уровень:**

- представление о персональном компьютере как техническом средстве, его основных устройствах и их назначении;

- выполнение элементарных действий с компьютером и другими средствами ИКТ, используя безопасные для органов зрения, нервной системы, опорно-двигательного аппарата эргономичные приёмы работы;

- выполнение компенсирующих физических упражнений (мини-зарядка);

- пользование компьютером для решения доступных учебных задач с простыми информационными объектами (текстами, рисунками и др.).

#### **Достаточный уровень:**

- представление о персональном компьютере как техническом средстве, его основных устройствах и их назначении;

- выполнение элементарных действий с компьютером и другими средствами ИКТ, используя безопасные для органов зрения, нервной

системы, опорно-двигательного аппарата эргономичные приёмы работы;

- выполнение компенсирующих физических упражнений (мини-зарядка);

-пользование компьютером для решения доступных учебных задач с простыми информационными объектами (текстами, рисунками и др.), доступными электронными ресурсами;

-пользование компьютером для поиска, получения, хранения, воспроизведения и передачи необходимой информации;

- запись (фиксация) выборочной информации об окружающем мире и о себе самом с помощью инструментов ИКТ.

#### **Результаты освоения учебного курса, предмета и система их оценки.**

Предметные результаты связаны с овладением обучающимися содержанием образовательной области и характеризуют достижения обучающихся в усвоении знаний и умений, способность их применять в практической деятельности.

Основными критериями оценки планируемых результатов являются соответствие / несоответствие науке и практике; прочность усвоения (полнота и надежность). Чем больше верно выполненных заданий к общему объему, тем выше показатель надежности полученных результатов. Результаты, продемонстрированные учеником, соотносятся с оценками следующим образом:

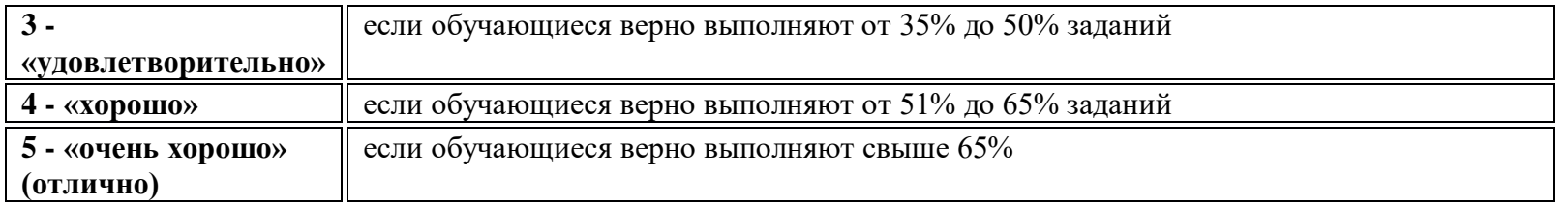

Контроль предметных ЗУН предусматривает выявление индивидуальной динамики прочности усвоения предмета обучающимся, выставляются оценки, которые стимулируют учебную и практическую деятельность, оказывают положительное влияние на формирование жизненных компетенций.

## **Тематическое планирование с учетом рабочей программы воспитания**

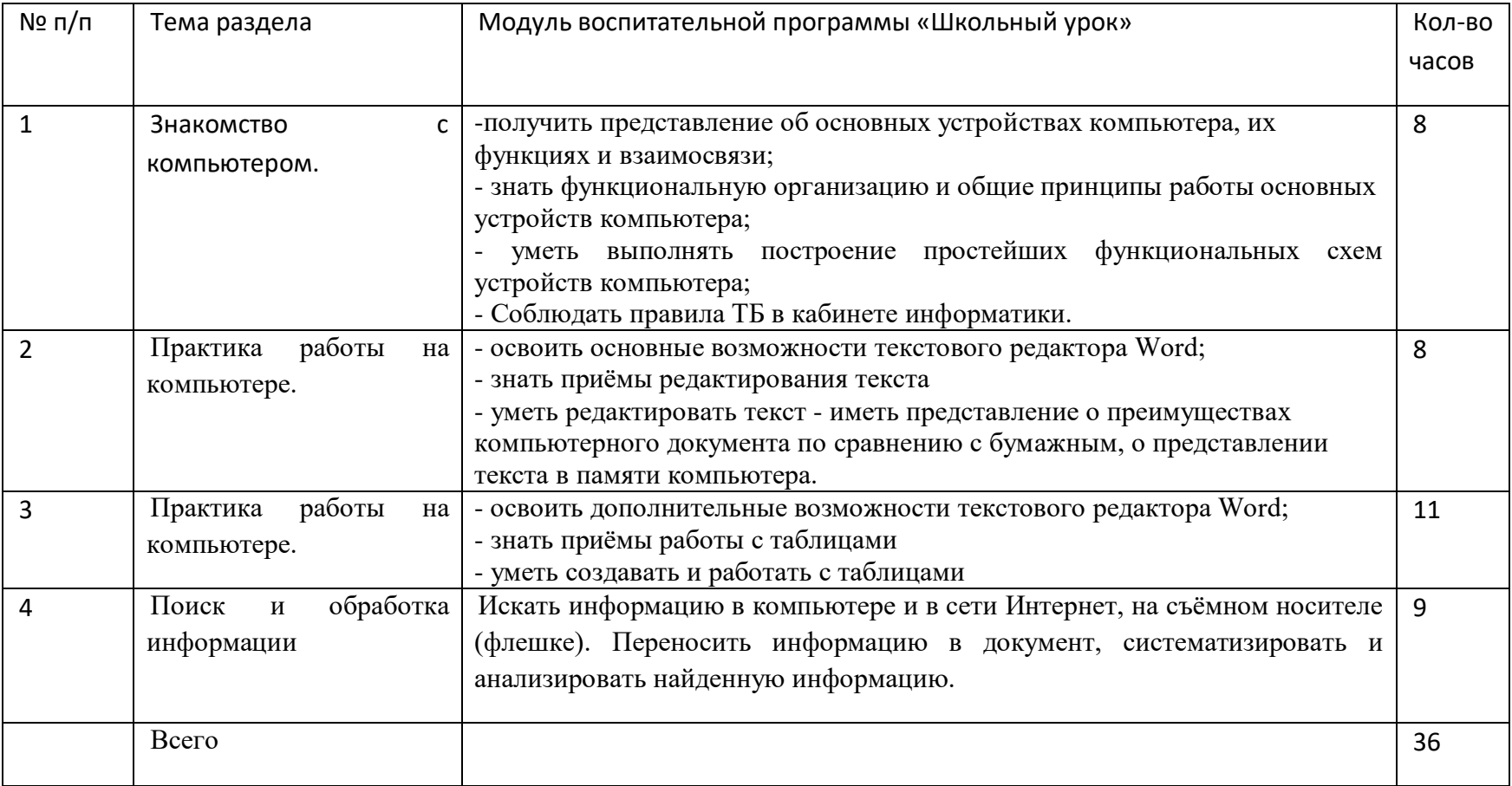

# **Календарно-тематическое планирование по информатике 9б класса**

## **на 2023-2024 учебный год.**

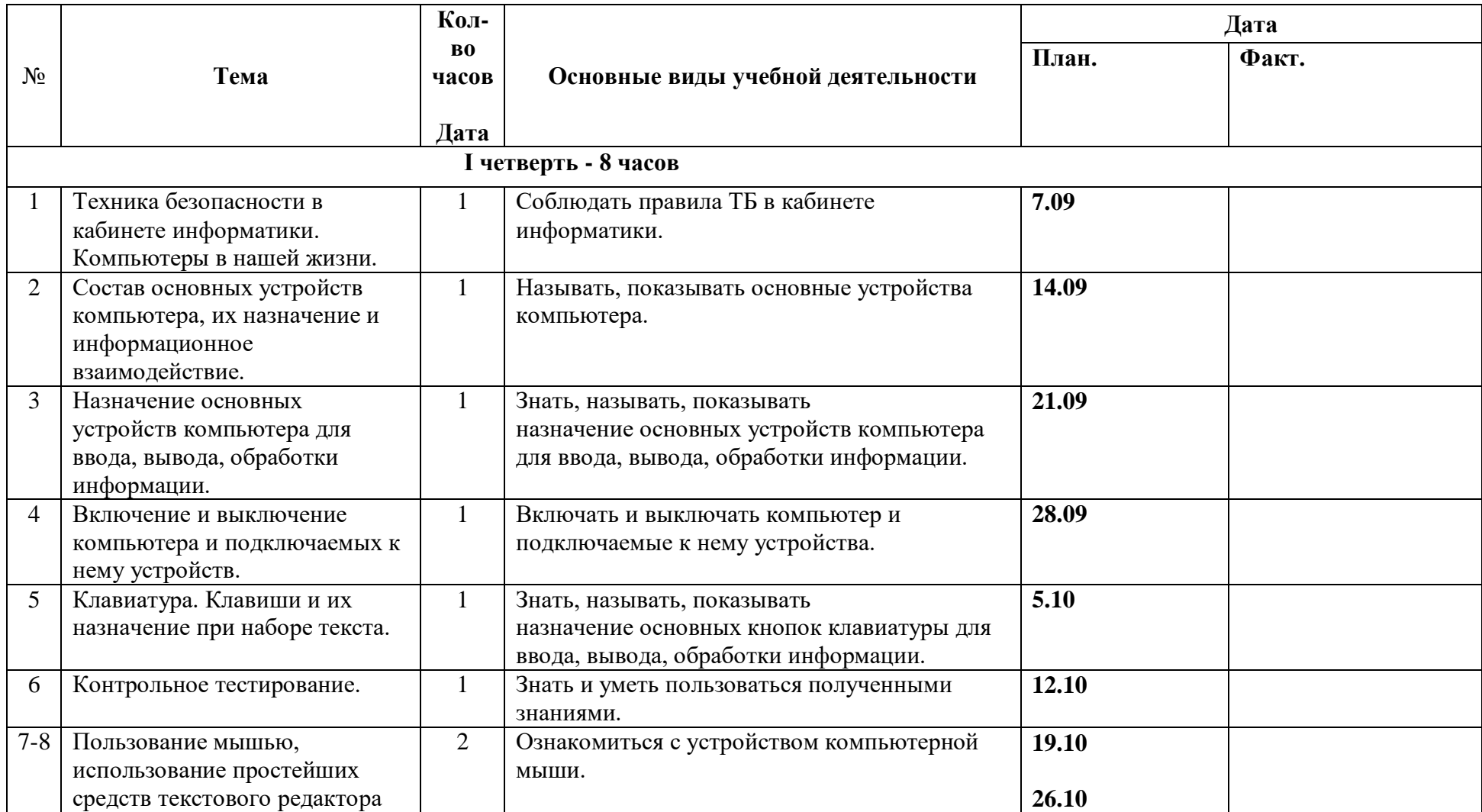

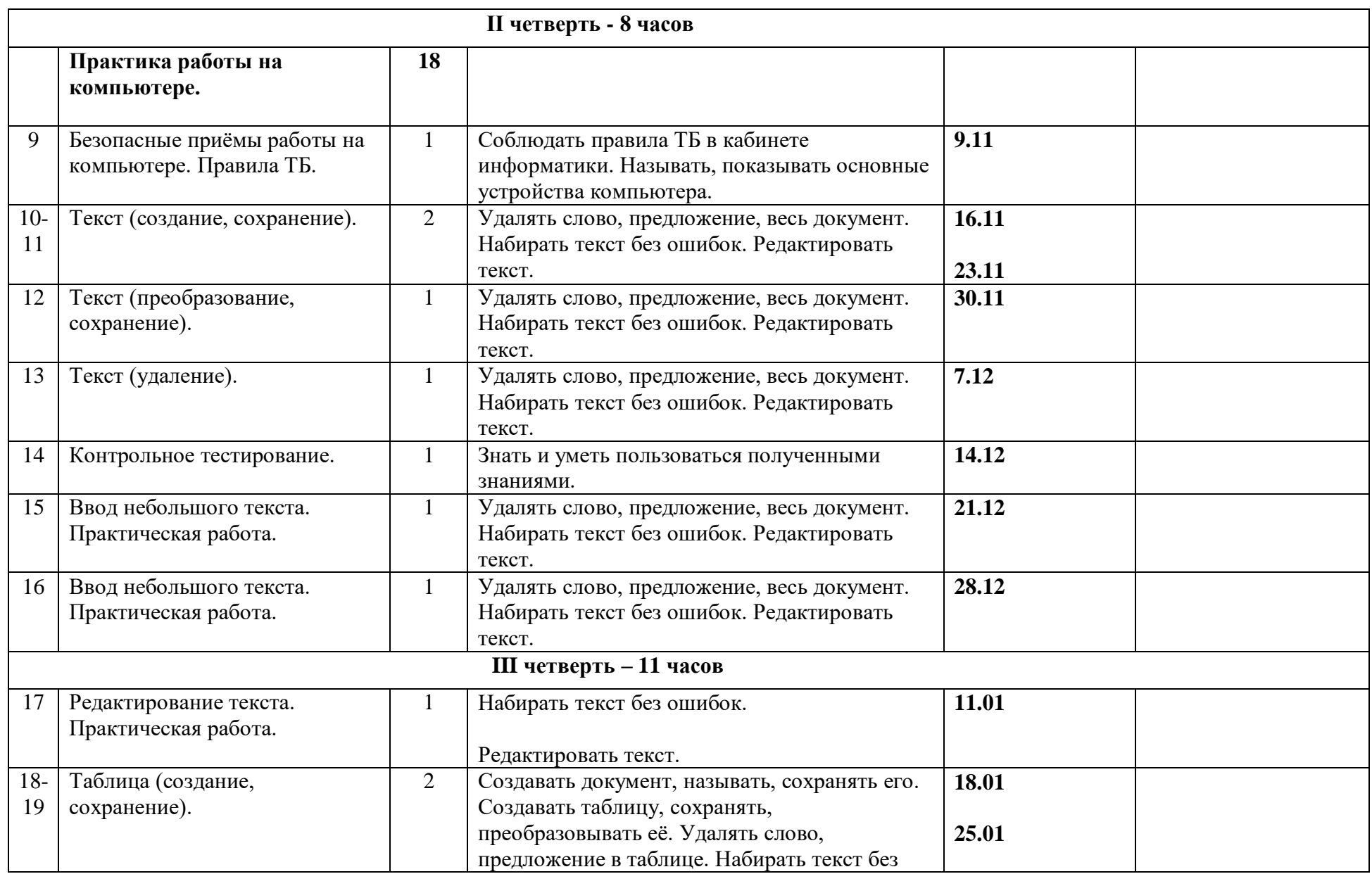

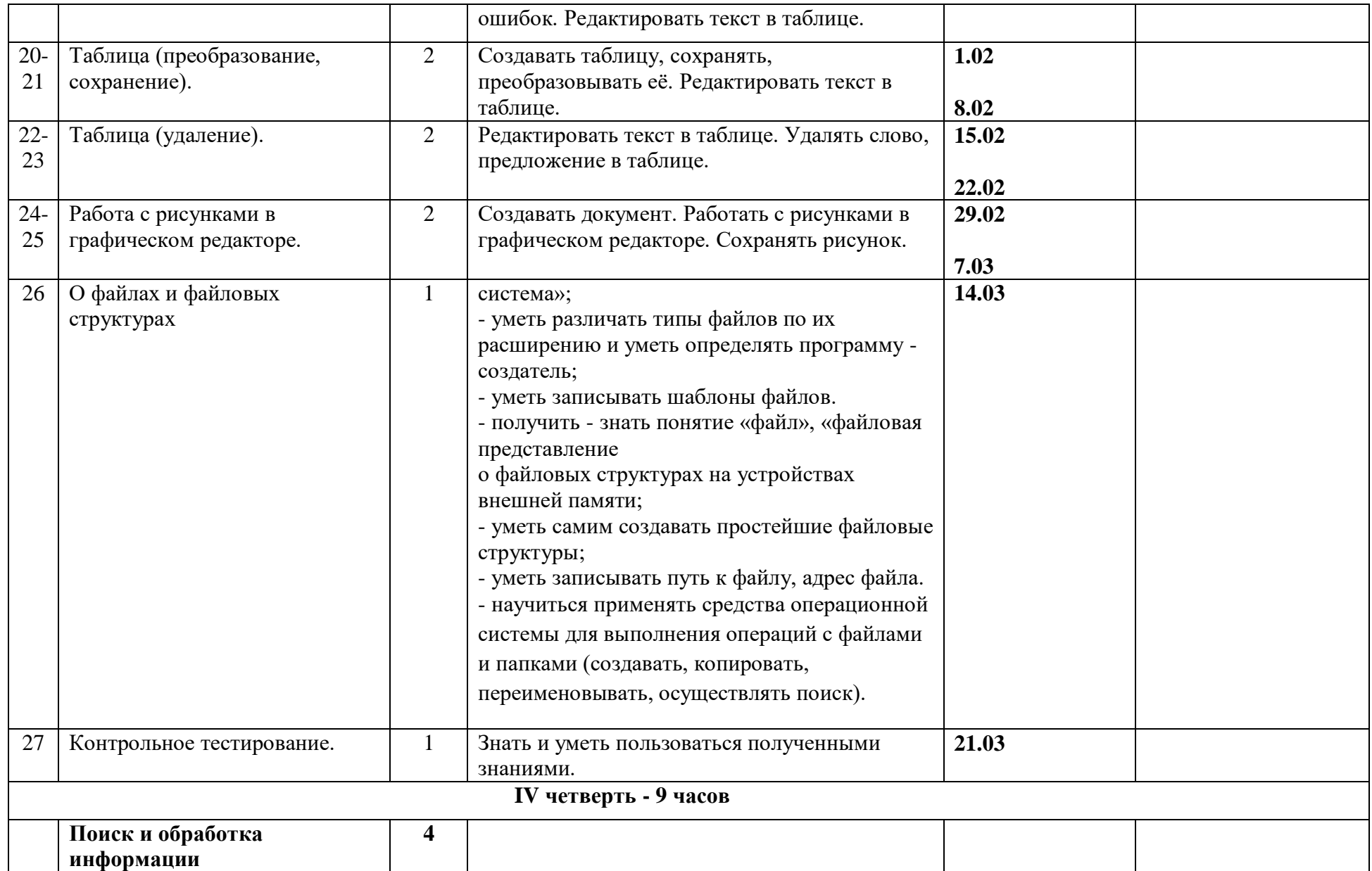

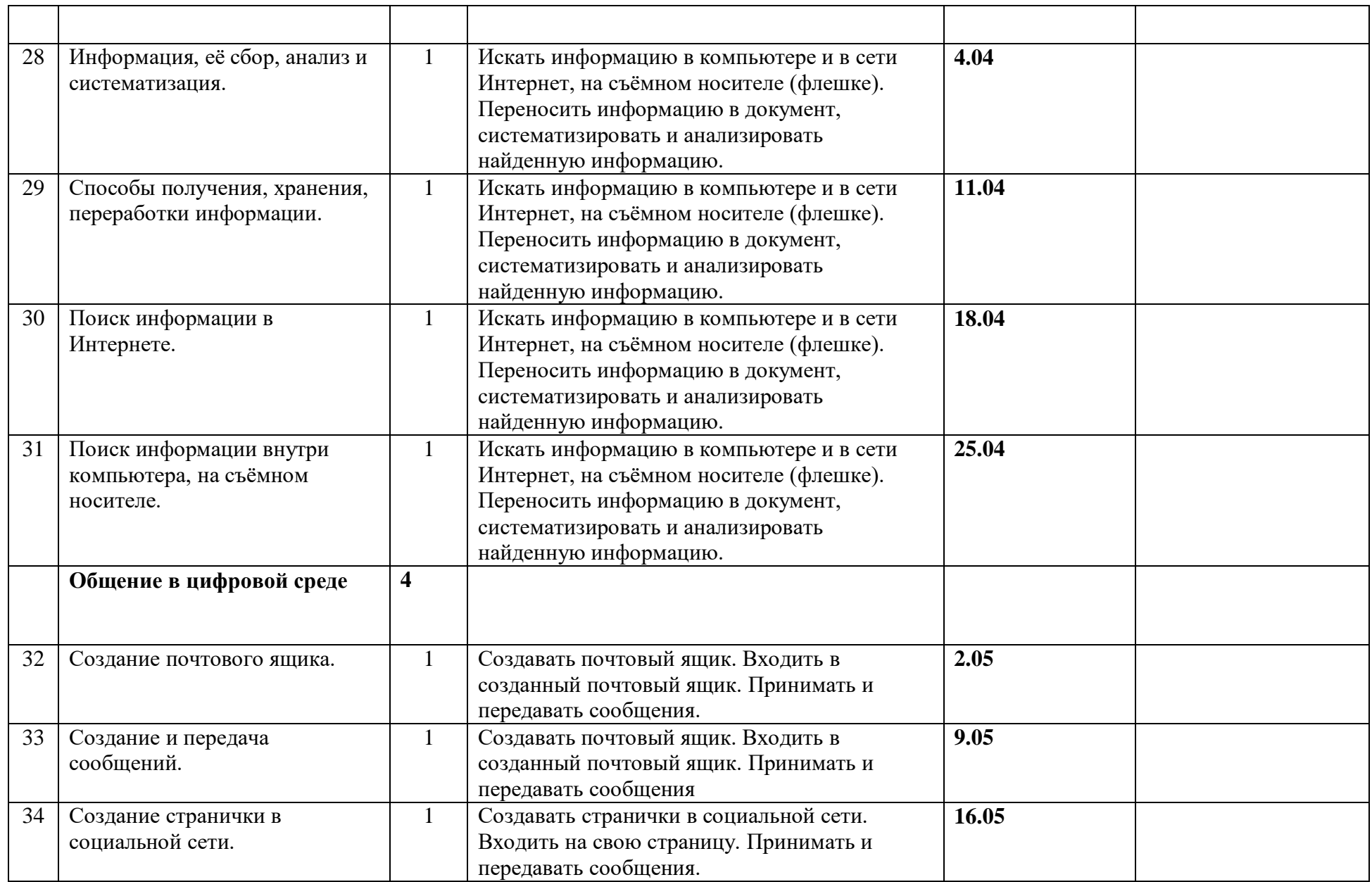

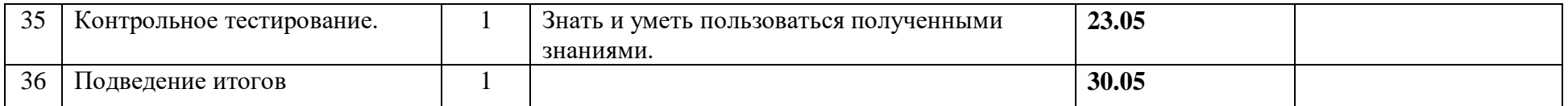

**Материально-техническое обеспечение** предмета: компьютеры для обучающихся, принтер, проектор, экран, компьютер, копировальный аппарат, носители электронной информации, цифровая фото и видеокамера, бумага для принтера.

### **УЧЕБНО-МЕТОДИЧЕСКОЕ И МАТЕРИАЛЬНО-ТЕХНИЧЕСКОЕ ОБЕСПЕЧЕНИЕ ОБРАЗОВАТЕЛЬНОГО ПРОЦЕССА**

Для учителя:

1. Информатика: Учебник для 7 класса/Семакин И., Залогова Л. И др.- М.: БИНОМ. Лаборатория Знаний, 2013.

2. Информатика. Задачник-практикум 1 и 2 части/Под ред. И.Г Семакина. – М.: ЛБЗ, 2014.

3. Информатика. Программы для общеобразовательных учреждений. 2-11 классы: методическое пособие под ред. М. Н. Бородин. – М.:БИНОМ. Лаборатория знаний, 2012.

4. Цветкова М. С., Богомолова О. Б. Информатика. УМК для основой школы: 7 – 9 классы (ФГОС). Методическое пособие для учителя. - М.: БИНОМ. Лаборатория Знаний, 2013.